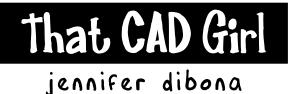

| website: | www.thatcadgirl.com      |
|----------|--------------------------|
| email:   | jennifer@thatcadgirl.com |
| phone:   | (919) 417-8351           |
| fax:     | (919) 573-0351           |

## My Field to Finish - 12 Hours Hands-On Training, 1 Hour Online \$349 Call 919.417.8351 to Register

This 2 day class provides 12 hours of hands on training with Carlson's Field-to-Finish feature. In addition to providing an overview of the feature, this class will provide each attendee with time to create a standard field to finish code file (.fld file) to be used in his or her office.

Attendees are asked to:

- bring a sample list of descriptions used for points in the field,
- have a general idea of the codes to be created and
- have a general idea of the desired parameters for each code
- bring files that define or display data such as symbols and linetype definitions required to define each code.

In order to ensure that each attendee is prepared for and brings the content needed for the class, a one hour pre-training session will be held online approximately 2-3 weeks before the class.

<u>Please bring your own laptop and mouse</u>. Trial versions of Carlson Civil Suite with IntelliCAD will be provided if needed.

If you run or plan to run Carlson on top of an AutoCAD-based program instead of IntelliCAD, please have the AutoCAD-based program installed on your computer prior to the start of class. An installed copy of Excel may also be beneficial during this class and is recommended but not required.

Pre-Requisite: General working knowledge of IntelliCAD or AutoCAD and basic computer knowledge

| Date & Time: | Monday/Tuesday, August 16-17, 2010             |
|--------------|------------------------------------------------|
|              | Sign In and Software Loading begins at 8:00 am |
|              | Training starts at 8:30 am                     |

Need to Bring: Laptop and Mouse

Location: Capital/Piedmont Room Hampton Inn 111 Hampton Woods Lane Raleigh, North Carolina

Lunch: Coffee, water & snacks Box lunch provided

NC PDH Credit: 12.0 credit hours

## My Field to Finish

III hampton woods lane

hampton inn raleigh, north carolina phone 919-417-8351

august 16-17, 2010

## **Directions from RDU Airport**

Take I-40 East to Exit 290/Highway 54. Turn right at the end of the exit ramp and the hotel is located 1/4 mile on the left.

**Directions from I-40 West** Take I-40 West to Exit 290/Highway 54. Turn left at the end of the exit ramp and the hotel is located 1/4 mile on the left.

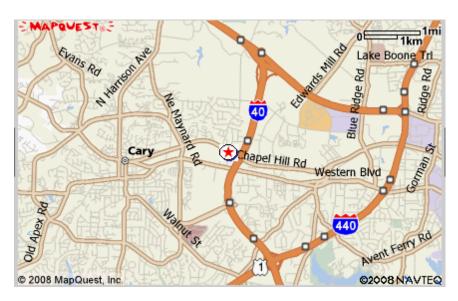

## Directions from 15/501

From 15/501 North or South from Chapel Hill or Durham Take I-40 East for 18 miles to Exit 290/Highway 54 and turn right at the end of the exit ramp and the hotel is located 1/4 mile on the left.

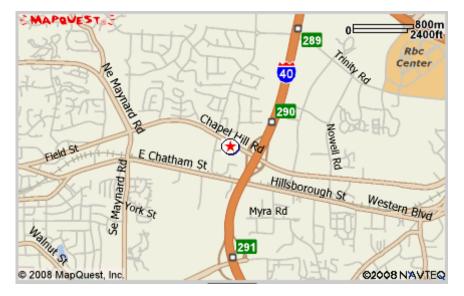